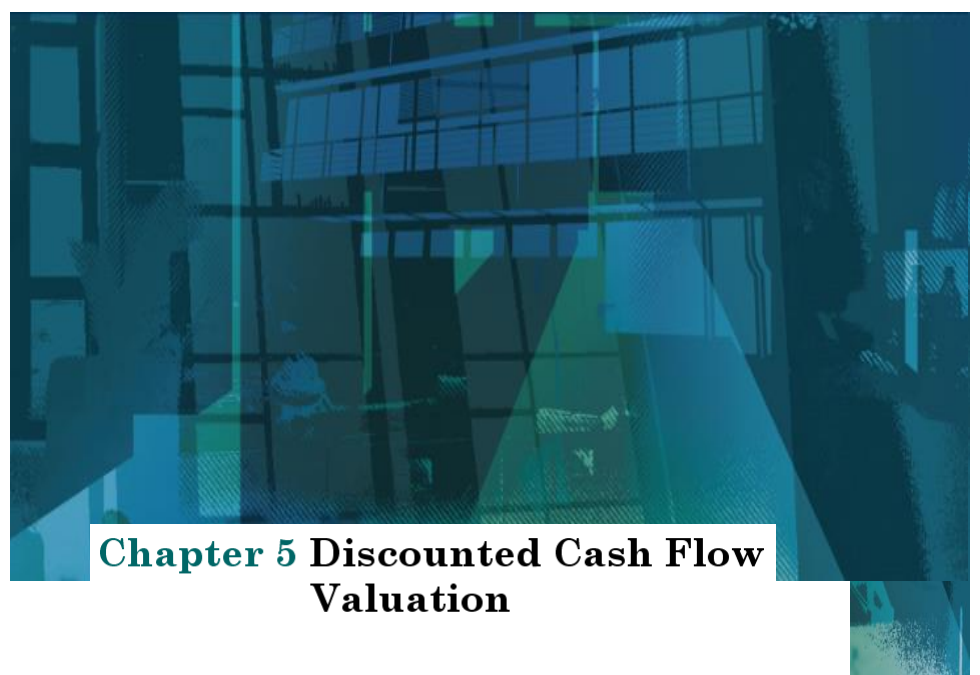

*Copyright ©2020 McGraw-Hill Education. All rights reserved. No reproduction or distribution without the prior written consent of McGraw-Hill Education.*

# Key Concepts and Skills

After studying this chapter, you should be able to:

- Determine the future value and present value of investments with multiple cash flows.
- Calculate loan payments, and find the interest rate on a loan.
- Describe how loans are amortized or paid off.
- Explain how interest rates are quoted (and misquoted).

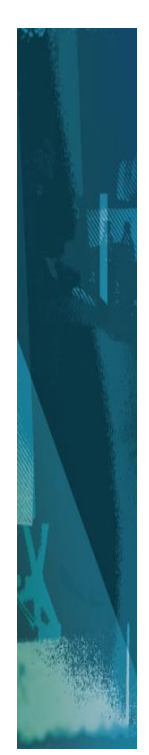

# Chapter Outline

- 5.1 Future and Present Values of Multiple Cash Flows
- 5.2 Valuing Level Cash Flows: Annuities and Perpetuities
- 5.3 Comparing Rates: The Effect of Compounding Periods
- 5.4 Loan Types and Loan Amortization

*Copyright ©2020 McGraw-Hill Education. All rights reserved. No reproduction or distribution without the prior written consent of McGraw-Hill Education.* 5-3

### Multiple Cash Flows Computational Methods

- TVM Formulas
- Texas Instruments BA II+
	- PV/FV keys
	- Cash Flow Worksheet
		- Present Value only
- Excel Spreadsheet/Functions

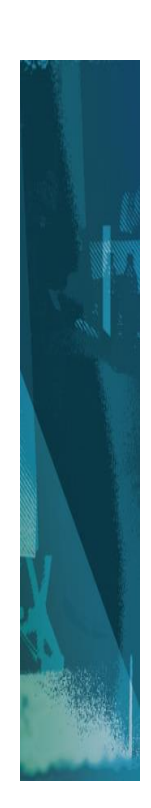

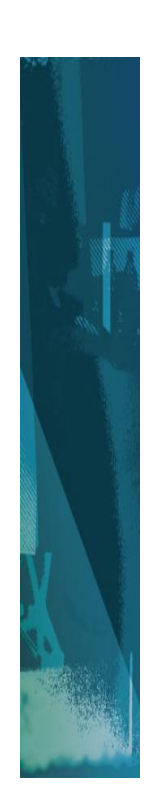

### Future Value: Multiple Cash Flows Example 5.1

- You think you will be able to deposit \$4,000 at the end of each of the next three years in a bank account paying 8 percent interest.
- You currently have \$7,000 in the account.
- How much will you have in 3 years?
- How much in 4 years?

*Copyright ©2020 McGraw-Hill Education. All rights reserved. No reproduction or distribution without the prior written consent of McGraw-Hill Education.* 5-5

### Future Value: Multiple Cash Flows Example 5.1 - Formulas

• Find the value at year 3 of each cash flow and add them together.

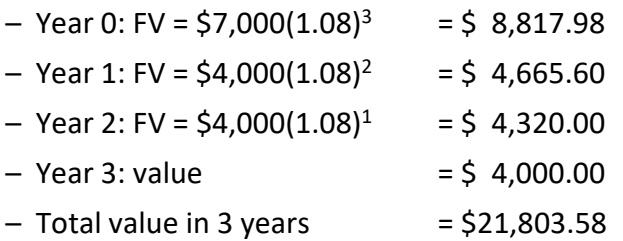

• Value at year  $4 = $21,803.58(1.08) = $23,547.87$ 

**[Calculator](#page-38-0) and [Excel Solution](#page-38-0)**

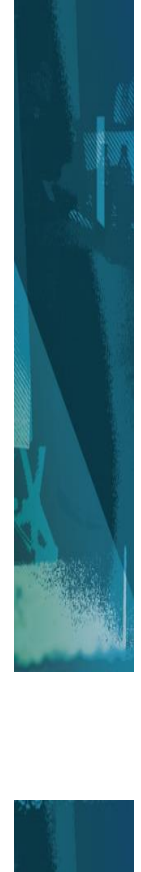

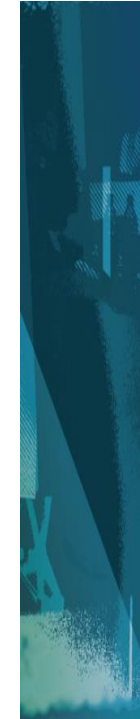

### Future Value: Multiple Cash Flows Example 5.2

- If you deposit \$100 in one year, \$200 in two years and \$300 in three years.
- How much will you have in three years at 7 percent interest?
- How much in five years if you don't add additional amounts?
	- Year 1 CF: 2 N; -100 PV**;** 7 I/Y; CPT FV = 114.49
	- Year 2 CF: 1 N; -200 PV; 7 I/Y; CPT FV = 214.00
	- Year 3 CF: 0 N; -300 PV; 7 I/Y; CPT FV = 300.00
	- $-$  Total FV<sub>3</sub>  $= 628.49$
	- Total FV<sub>5</sub> = 628.49  $*(1.07)^2$  = 719.56

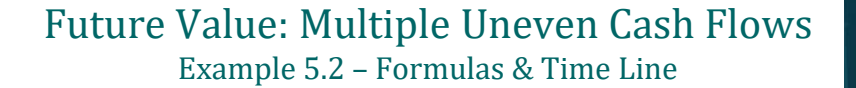

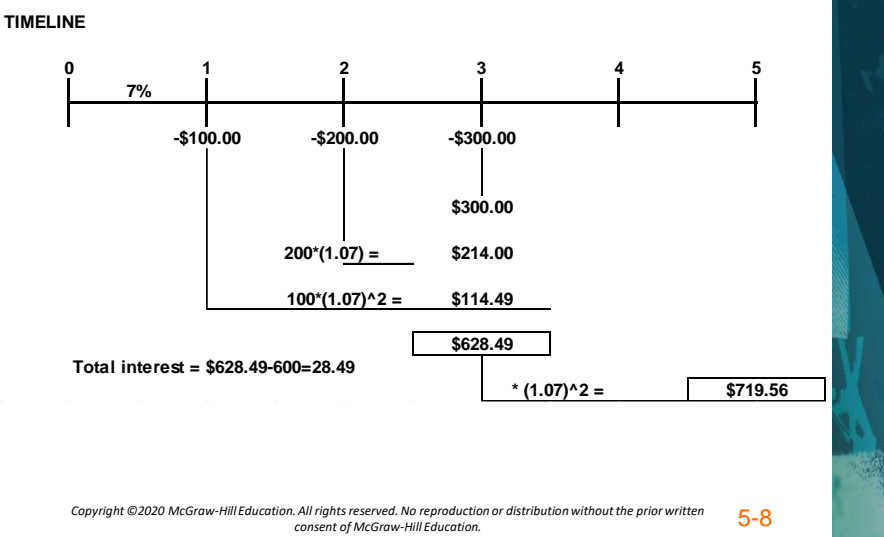

### Future Value: Multiple Cash Flows Example 5.2

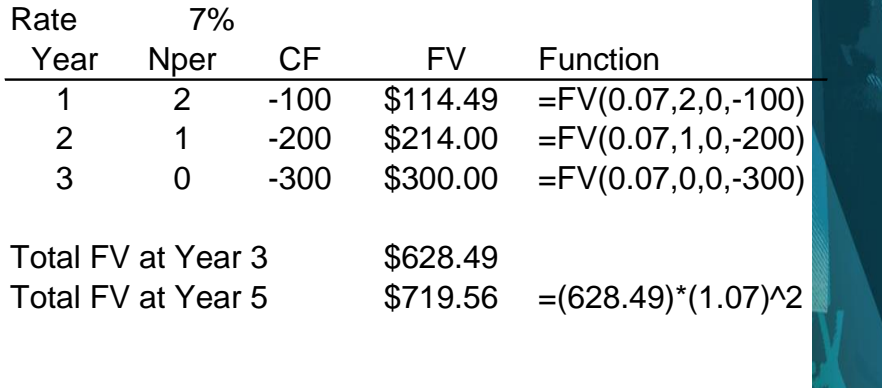

*Copyright ©2020 McGraw-Hill Education. All rights reserved. No reproduction or distribution without the prior written consent of McGraw-Hill Education.* 5-9

### Future Value: Multiple Cash Flows Example

- Suppose you invest \$500 in a mutual fund today and \$600 in one year.
- If the fund pays 9% annually, how much will you have in two years?

 $FV =$  \$ 500 x  $(1.09)^2 =$  \$ 594.05  $+$  \$ 600 x (1.09) = \$ 654.00  $= 51,248.05$ 

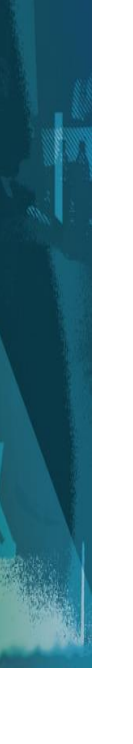

# Example Continued

- How much will you have in 5 years if you make no further deposits?
- First way:
	- $\bullet$  FV = \$500(1.09)<sup>5</sup> + \$600(1.09)<sup>4</sup> = \$1,616.26
- Second way use value at year 2:
	- $\bullet$  FV = \$1,248.05(1.09)<sup>3</sup> = \$1,616.26

**[Calculator](#page-39-0) and [Excel Solution](#page-39-0)**

*Copyright ©2020 McGraw-Hill Education. All rights reserved. No reproduction or distribution without the prior written consent of McGraw-Hill Education.* 5-11

### Future Value: Multiple Cash Flows Example 3 - Formula

- Suppose you plan to deposit \$100 into an account in one year and \$300 into the account in three years.
- How much will be in the account in five years if the interest rate is 8%?

 $FV = $100(1.08)^4 + $300(1.08)^2 = $136.05 +$  $$349.92 = $485.97$ 

**[Calculator and Excel Solution](#page-40-0)**

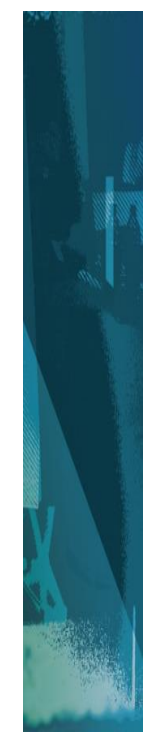

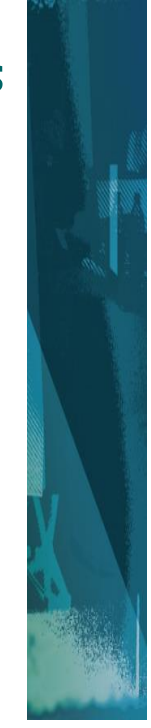

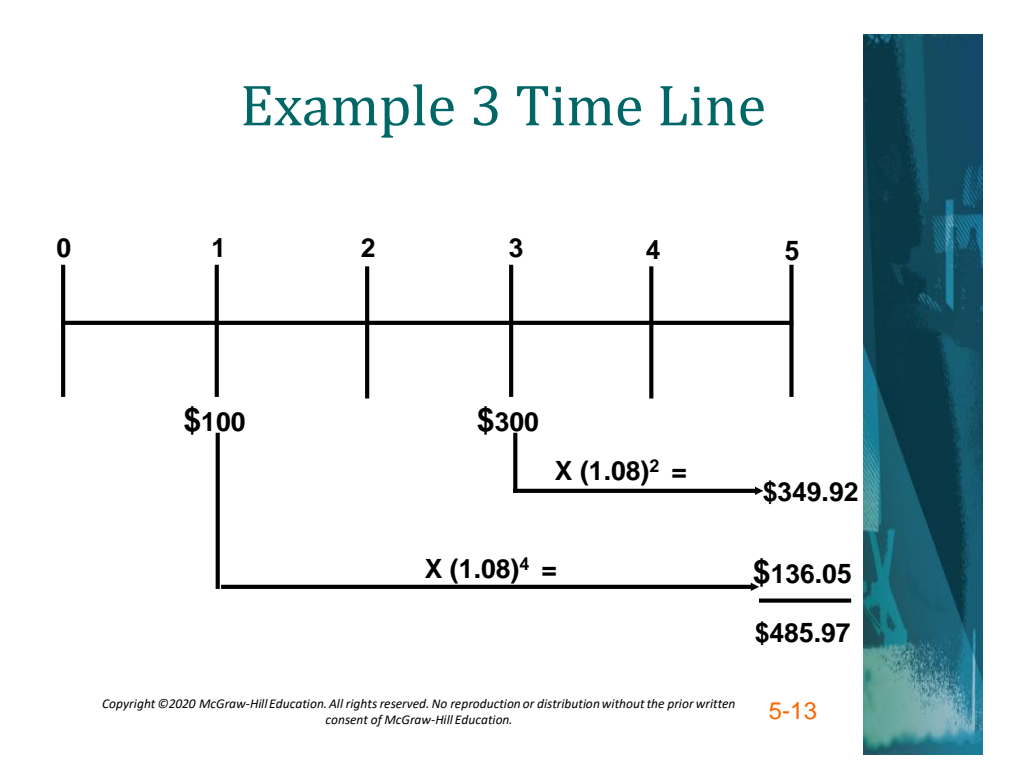

#### Present Value: Multiple Cash Flows Example 5.3

- You are offered an investment that will pay
	- \$200 in year 1,
	- \$400 the next year,
	- \$600 the following year, and
	- \$800 at the end of the 4<sup>th</sup> year.
	- You can earn 12 percent on similar investments.
	- •What is the most you should pay for this one?

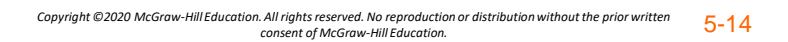

#### Present Value: Multiple Cash Flows Example 5.3 - Formula

Find the PV of each cash flow and add them:

- $-$  Year 1 CF: \$200 /  $(1.12)^{1} =$  \$ 178.57
- $-$  Year 2 CF: \$400 /  $(1.12)^2 = $318.88$
- $-$  Year 3 CF: \$600 /  $(1.12)^3 = $$  427.07
- $-$  Year 4 CF: \$800 /  $(1.12)^4 =$  \$ 508.41
- $-$  Total PV  $=$   $\frac{1}{2}$   $\frac{1}{432.93}$

#### **[Calculator](#page-40-0) and [Excel Solution](#page-41-0)**

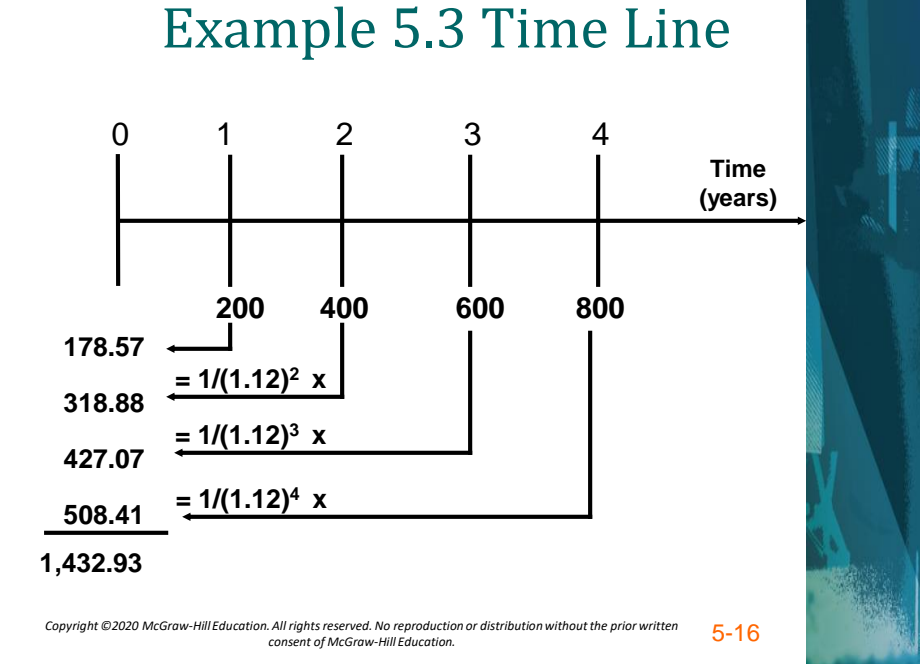

### Multiple Uneven Cash Flows TI BAII + CF Worksheet

- Clear all:
	- Press *CF*
	- Then *2nd*
	- Then *CE/C*
- **CF<sup>0</sup>** is displayed as **0.00**
- Enter the Period 0 cash flow
	- If an outflow, press *+/–* to change the sign
- To enter the figure in the cash flow register, press *ENTER*

*Copyright ©2020 McGraw-Hill Education. All rights reserved. No reproduction or distribution without the prior written consent of McGraw-Hill Education.* 5-17

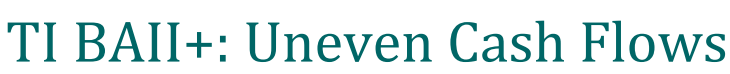

- Press the down arrow to move to the next cash flow register
- Enter the cash flow amount, press *ENTER* and the down arrow to move to the cash flow counter (**Fnn**)
- The default counter value is "**1**"
	- To accept the value of "1", press the down arrow again
	- To change the counter, enter the correct count, press *ENTER* and then the down arrow

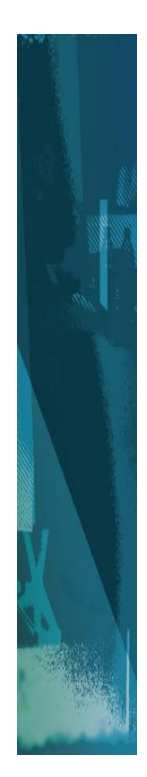

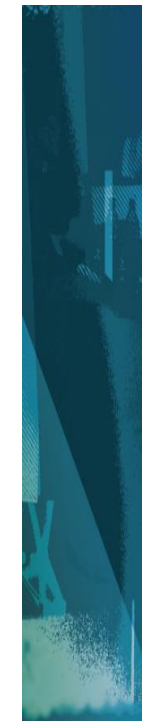

# TI BAII+: Uneven Cash Flows

- Repeat for all cash flows, in order.
- To find NPV:
	- Press *NPV*: I appears on the screen.
	- Enter the interest rate, press *ENTER*, and then the down arrow to display NPV.
	- Press *CPT*.

*Copyright ©2020 McGraw-Hill Education. All rights reserved. No reproduction or distribution without the prior written consent of McGraw-Hill Education.* 5-19

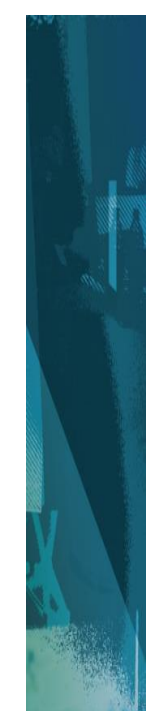

# TI BAII+: Uneven Cash Flows

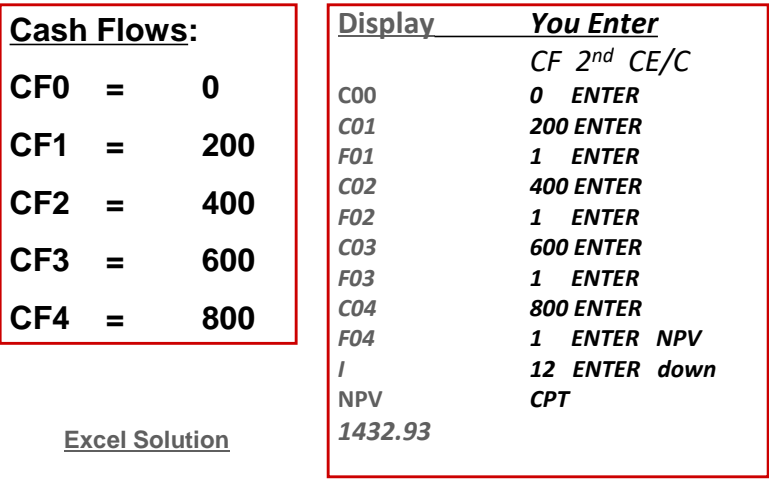

#### Present Value: Multiple Cash Flows Another Example – Formula Solution

- You are considering an investment that will pay you \$1,000 in one year, \$2,000 in two years and \$3,000 in three years.
- If you want to earn 10% on your money, how much would you be willing to pay?

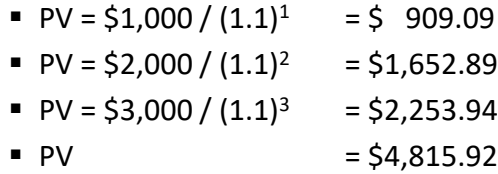

**[Calculator and Excel Solution](#page-42-0)**

*Copyright ©2020 McGraw-Hill Education. All rights reserved. No reproduction or distribution without the prior written consent of McGraw-Hill Education.* 5-21

Decisions, Decisions

- Your broker calls you and tells you that he has this great investment opportunity.
- If you invest \$100 today, you will receive \$40 in one year and \$75 in two years.
- If you require a 15% return on investments of this risk, should you take the investment?
- No the broker is charging more than you would be willing to pay.

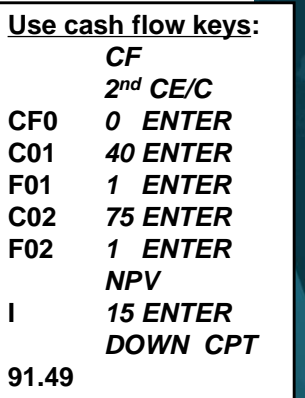

# Saving For Retirement

• You are offered the opportunity to put some money away for retirement. You will receive five annual payments of \$25,000 each beginning in 40 years.

How much would you be willing to invest today if you desire an interest rate of 12%?

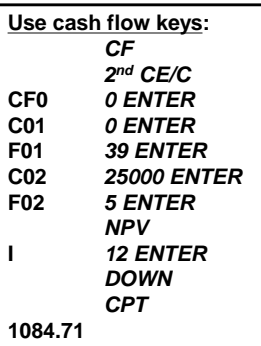

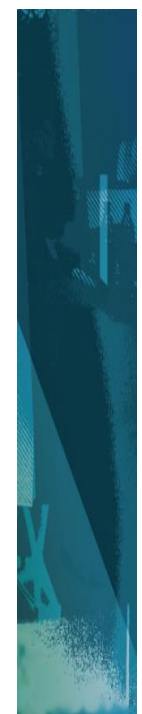

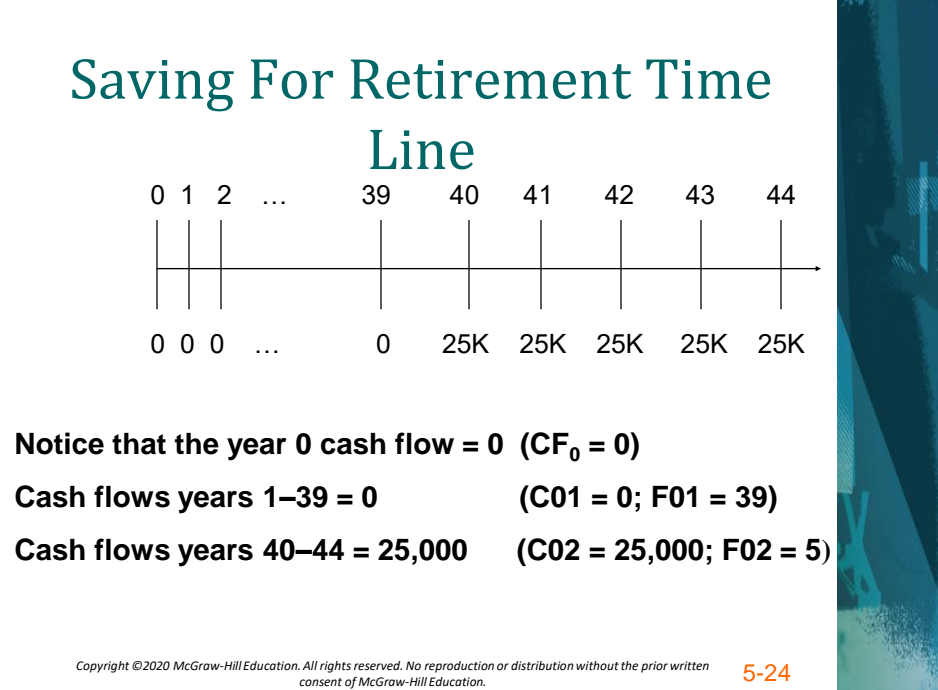

# Quick Quiz: Part 1

- Suppose you are looking at the following possible cash flows:
	- $-$  Year 1 CF = \$100;
	- Years 2 and 3 CFs = \$200;
	- $-$  Years 4 and 5 CFs = \$300.
	- The required discount rate is 7%
- What is the value of the CFs at year 5?
- What is the value of the CFs today?

**[Calculator Solution](#page-42-0)**

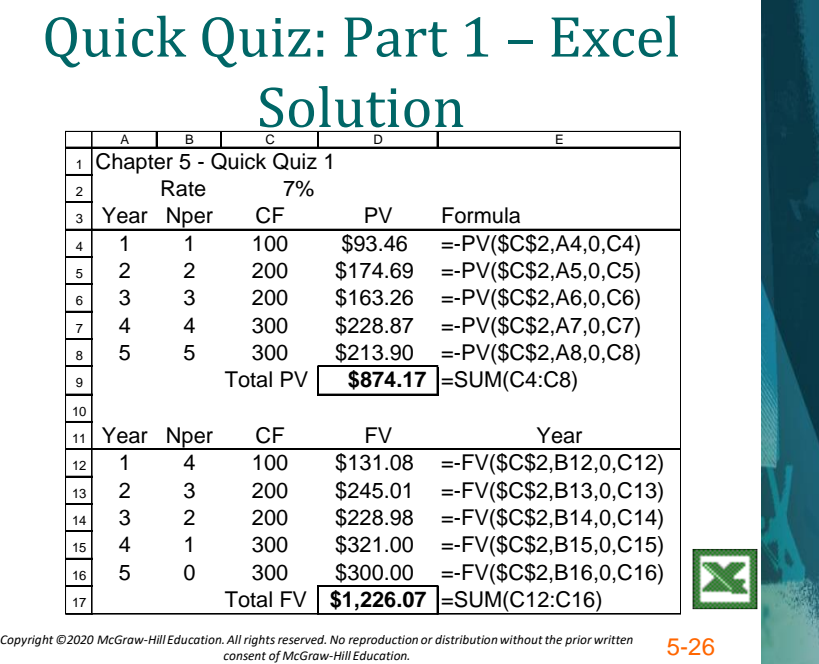

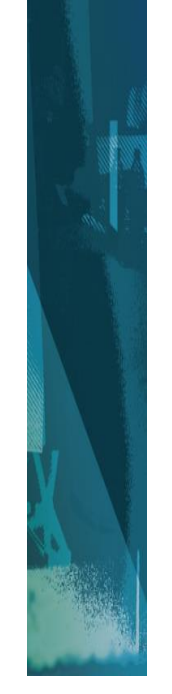

# Chapter 5 – Quick Quiz: Part 1

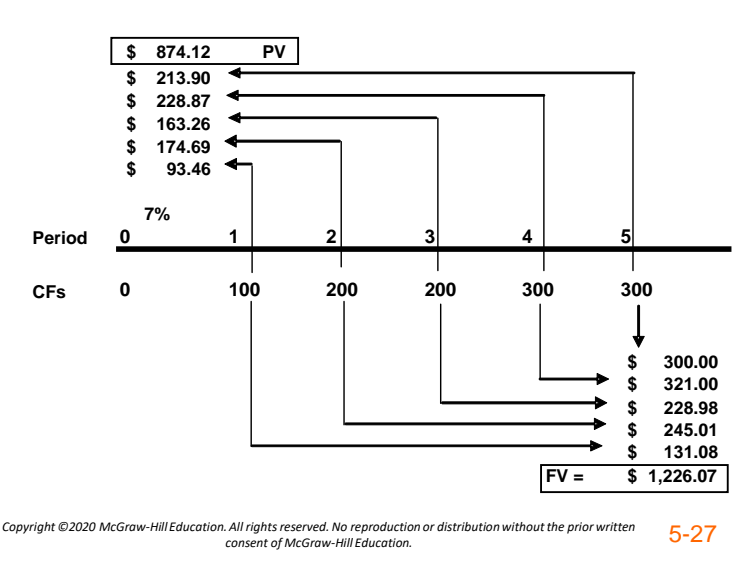

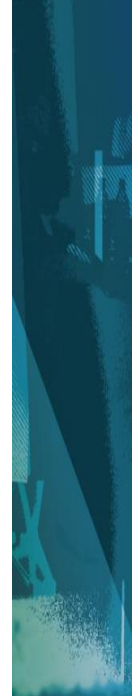

### Annuities and Perpetuities

- **Annuity**  finite series of equal payments that occur at regular intervals
	- If the first payment occurs at the end of the period, it is called an *ordinary annuity*
	- If the first payment occurs at the beginning of the period, it is called an *annuity due*
- **Perpetuity**  infinite series of equal payments.

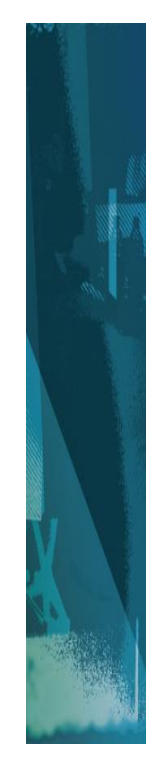

# Annuities and Perpetuities Basic Formulas

- Perpetuity: PV = PMT / r
- Annuities:

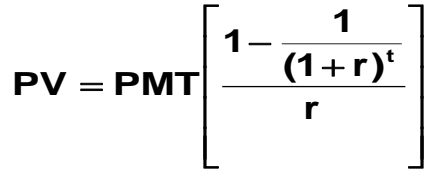

$$
FV = PMT \left[ \frac{(1+r)^{t}-1}{r} \right]
$$

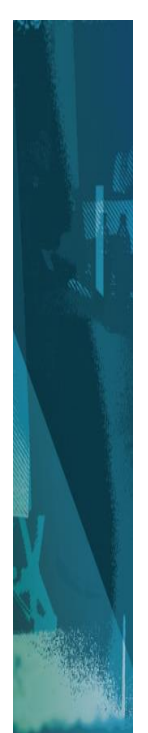

*Copyright ©2020 McGraw-Hill Education. All rights reserved. No reproduction or distribution without the prior written consent of McGraw-Hill Education.* 5-29

# Annuities and the Calculator

- The *PMT* key on the calculator is used for the equal payment
- The sign convention still holds
- Ordinary annuity versus Annuity due
	- Switch your calculator between the two types (next slide)
	- If you see "**BGN**" or "**Begin**" in the display of your calculator, you have it set for an annuity due

– Most problems are ordinary annuities *Copyright ©2020 McGraw-Hill Education. All rights reserved. No reproduction or distribution without the prior written consent of McGraw-Hill Education.* 5-30

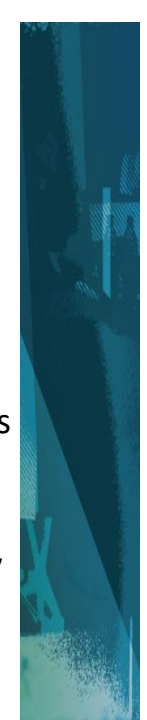

### TI BAII+: Set Annuity Time Value Parameters

- Set END for an ordinary annuity or BGN for an annuity due
	- Press *2 nd BGN* (above *PMT*)
	- This is a toggle switch. The default is END.
	- To change to BEGIN, press *2 nd SET* (above *ENTER*) to go back and forth.

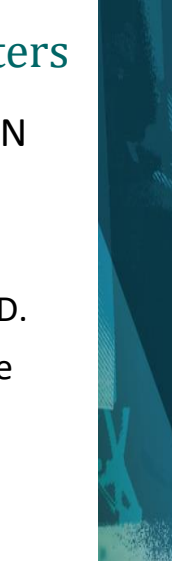

*Copyright ©2020 McGraw-Hill Education. All rights reserved. No reproduction or distribution without the prior written consent of McGraw-Hill Education.* 5-31

# Excel Spreadsheet Functions

- FV(Rate,Nper,Pmt,PV,*0/1*)
- PV(Rate,Nper,Pmt,FV,*0/1*)
- RATE(Nper,Pmt,PV,FV,*0/1*)
- NPER(Rate,Pmt,PV,FV,*0/1*)
- PMT(Rate,Nper,PV,FV,*0/1*)

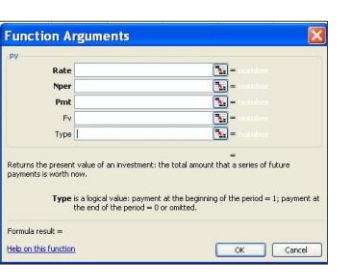

- Inside parens: (RATE,NPER,PMT,PV,FV,*0/1*)
- *"0/1" Ordinary annuity = 0 (default; no entry needed) Annuity Due = 1 (must be entered)*

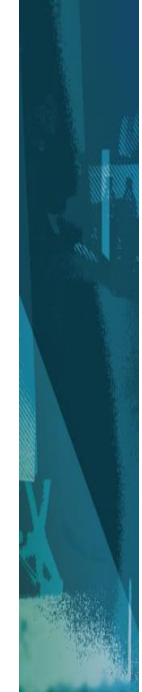

# Important Points to Remember

- Interest rate and time period must match!
	- $-$  Annual periods  $\Rightarrow$  annual rate
	- $-$  Monthly periods  $\Rightarrow$  monthly rate
- The Sign Convention
	- Cash inflows are positive
	- Cash outflows are negative

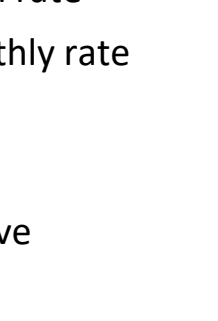

*Copyright ©2020 McGraw-Hill Education. All rights reserved. No reproduction or distribution without the prior written consent of McGraw-Hill Education.* 5-33

# Sign Convention Example

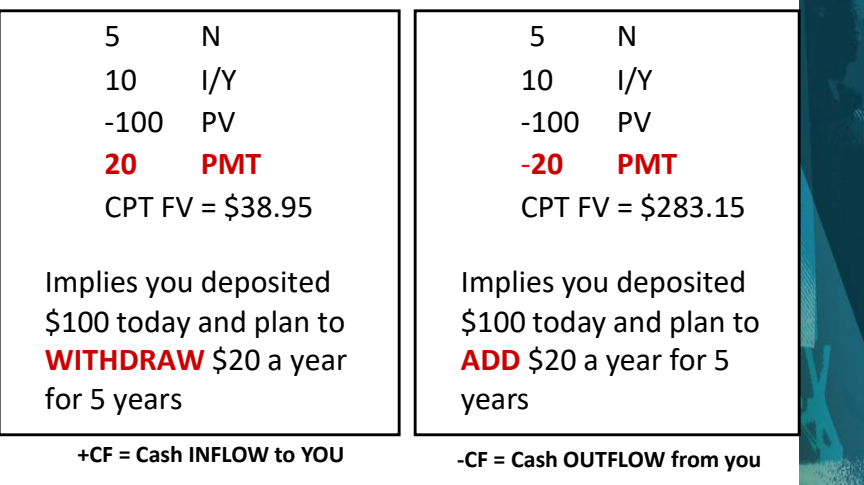

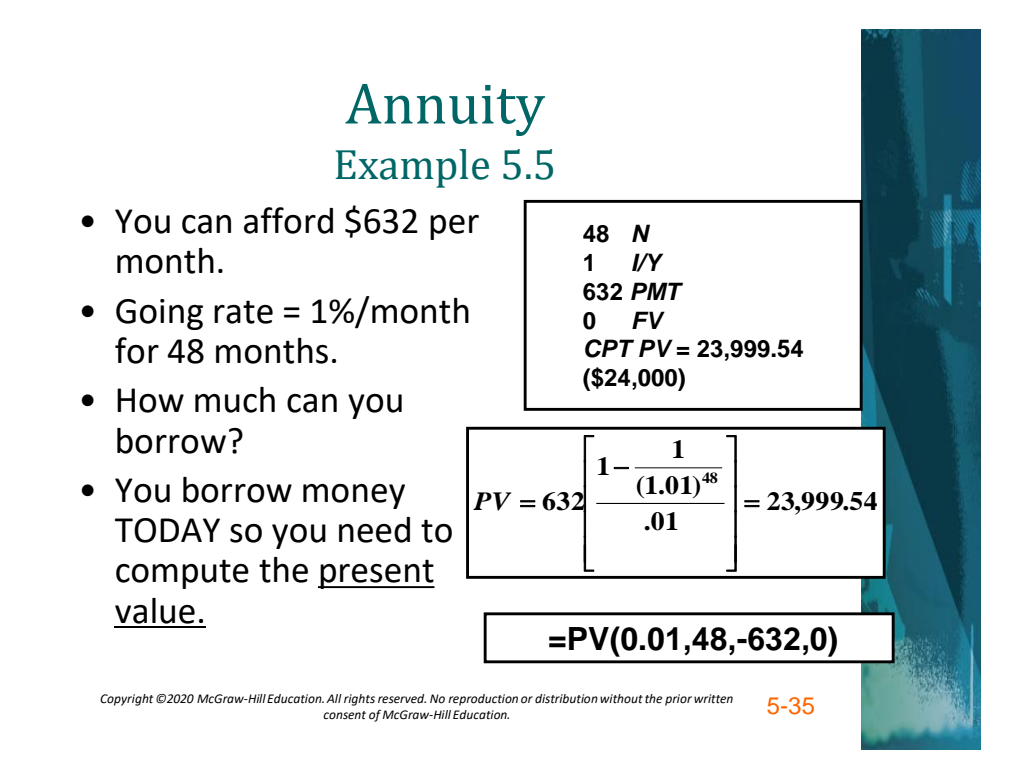

# Annuity: Sweepstakes Example

- Suppose you win the Publishers Clearinghouse \$10 million sweepstakes.
- The money is paid in equal annual installments of \$333,333.33 over 30 years.
- If the appropriate discount rate is 5%, how much is the sweepstakes actually worth today?
	- $PV = $333,333.33[1 1/1.05^{30}] / .05 =$ \$5,124,150.29

**[Calculator and Excel Solution](#page-43-0)**

# Buying a House

- You are ready to buy a house and you have \$20,000 for a down payment and closing costs.
- Closing costs are estimated to be 4% of the loan value.
- You have an annual salary of \$36,000.
- The bank is willing to allow your monthly mortgage payment to be equal to 28% of your monthly income.
- The interest rate on the loan is 6% per year with monthly compounding (.5% per month) for a 30-year fixed rate loan.
- How much money will the bank loan you?
- How much can you offer for the house?

*Copyright ©2020 McGraw-Hill Education. All rights reserved. No reproduction or distribution without the prior written consent of McGraw-Hill Education.* 5-37

# Buying a House (continued)

**=PV(.005,360,-840,0)**

- Bank loan
	- Monthly income = 36,000 / 12 = 3,000
	- Maximum payment = .28(3,000) = 840
		- 360 N (30\*12)
		- $\bullet$  0.5 I/Y
		- -840 PMT
		- **CPT PV** = 140,105

• Total Price

- Closing costs = .04(140,105) = 5,604
- $-$  Down payment = 20,000  $-$  5604 = 14,396
- Total Price = 140,105 + 14,396 = **154,501**

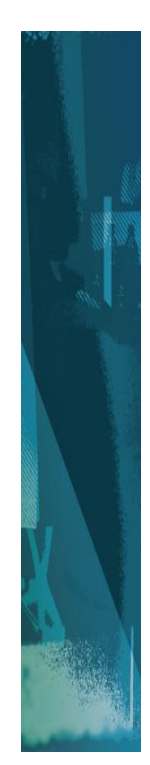

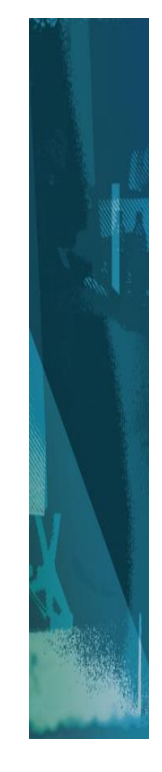

# Quick Quiz: Part 2

- You know the payment amount for a loan and you want to know how much was borrowed.
	- Do you compute a present value or a future value?

*Copyright ©2020 McGraw-Hill Education. All rights reserved. No reproduction or distribution without the prior written consent of McGraw-Hill Education.* 5-39

# Quick Quiz: Part 2

• You want to receive \$5,000 per month in retirement. If you can earn .75% per month and you expect to need the income for 25 years, how much do you need to have in your account at retirement?

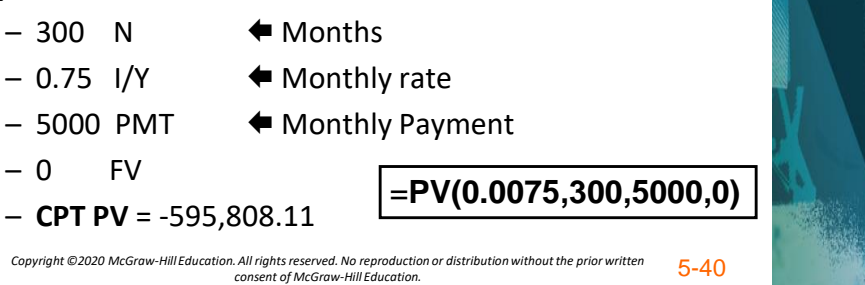

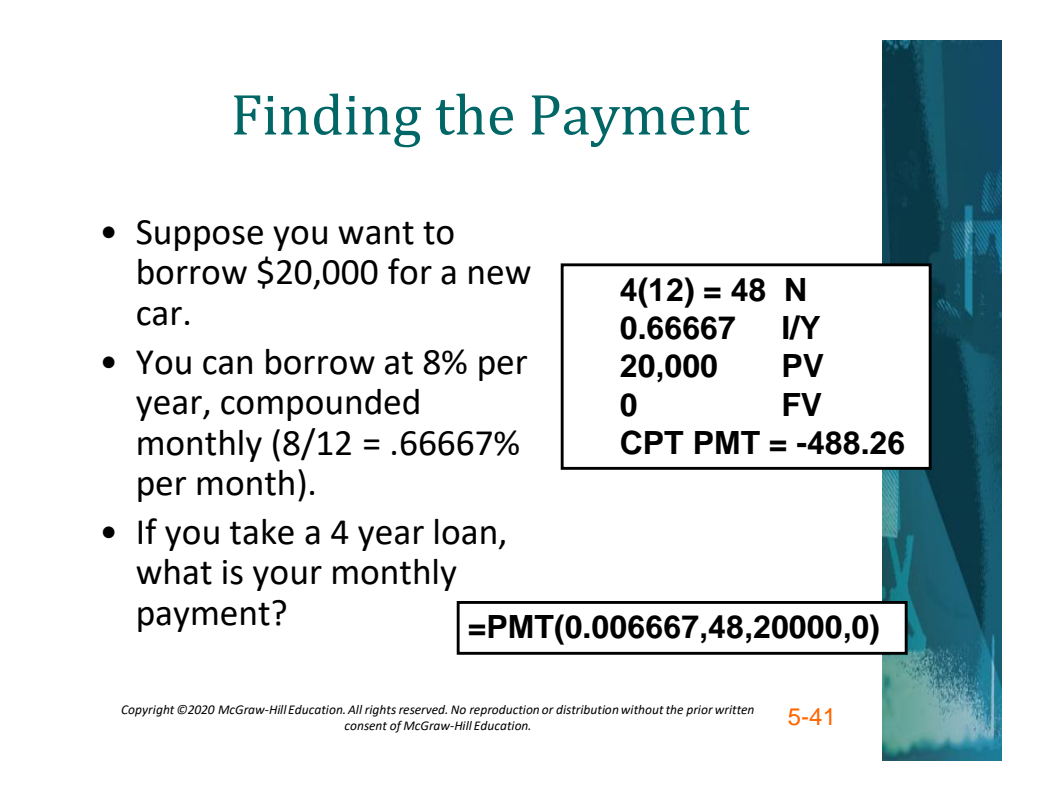

# Finding the Number of Payments Example 5.6

- \$1,000 due on credit card
- Payment = \$20 month minimum
- Rate = 1.5% per month
- **The sign convention matters!!!**

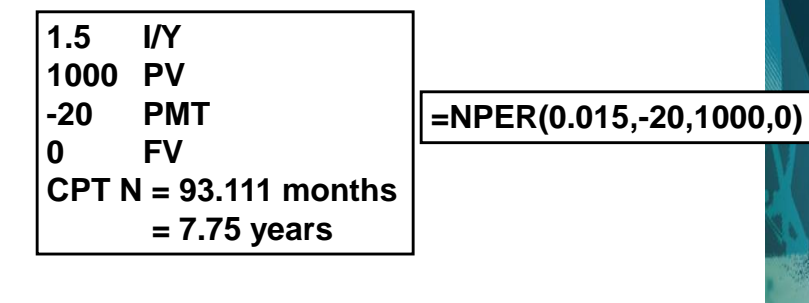

# Finding the Number of Payments Another Example

• Suppose you borrow \$2,000 at 5% and you are going to make annual payments of \$734.42. How long before you pay off the loan?

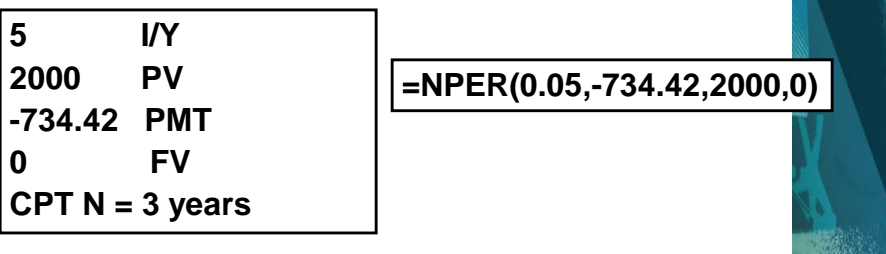

*Copyright ©2020 McGraw-Hill Education. All rights reserved. No reproduction or distribution without the prior written consent of McGraw-Hill Education.* 5-43

# Finding the Rate

• Suppose you borrow \$10,000 from your parents to buy a car. You agree to pay \$207.58 per month for 60 months. What is the monthly interest rate?

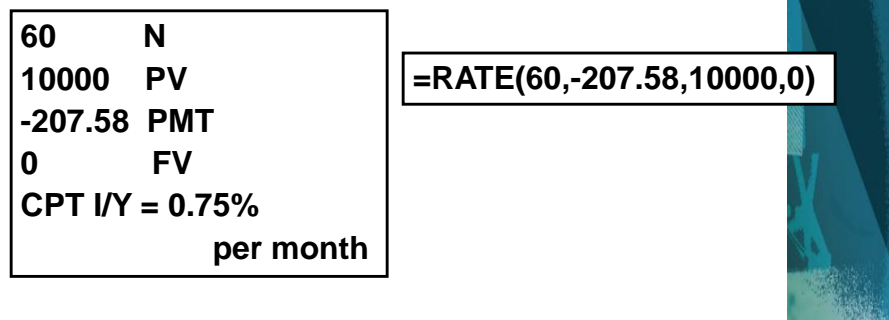

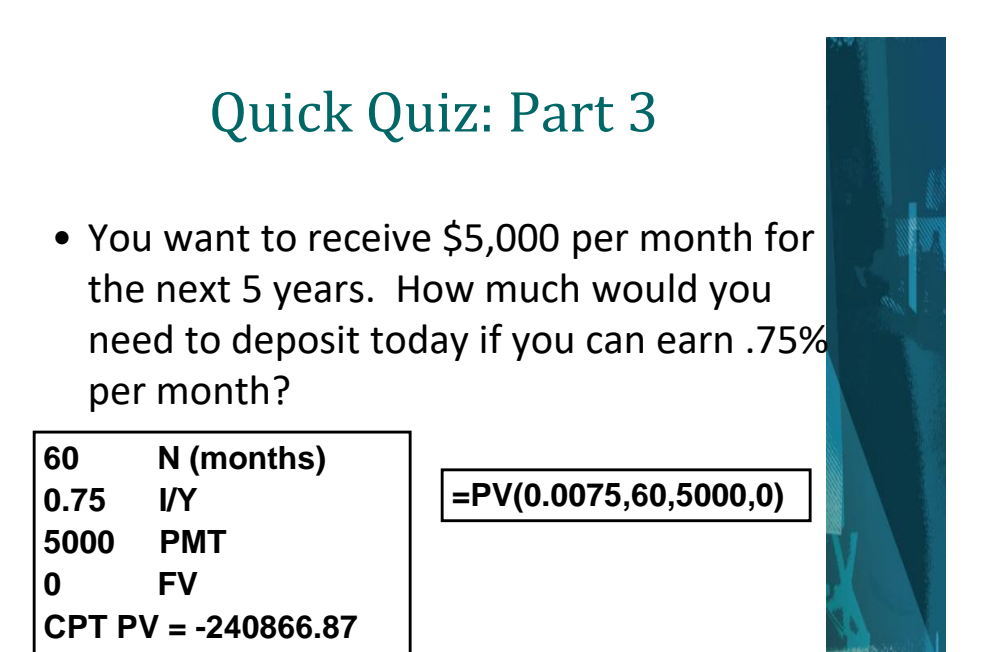

*Copyright ©2020 McGraw-Hill Education. All rights reserved. No reproduction or distribution without the prior written consent of McGraw-Hill Education.* 5-45

Quick Quiz: Part 3

- You want to receive \$5,000 per month for the next 5 years.
- What monthly rate would you need to earn if you only have \$200,000 to deposit?

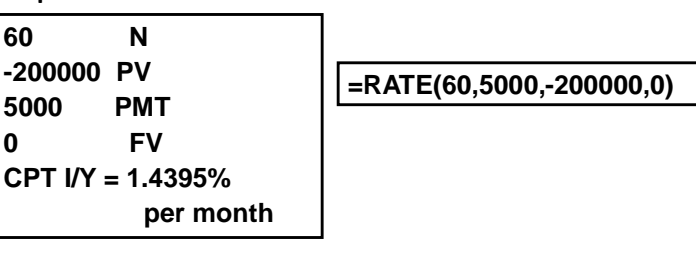

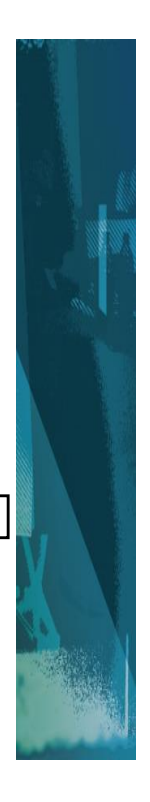

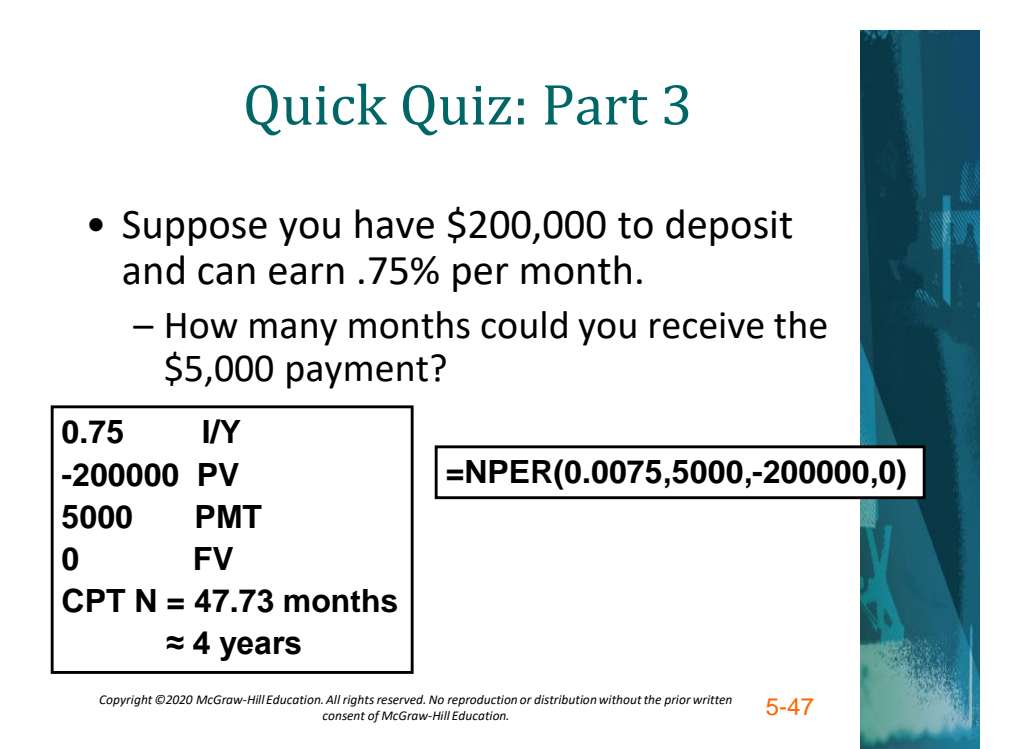

Quick Quiz: Part 3

- Suppose you have \$200,000 to deposit and can earn .75% per month.
	- How much could you receive every month for 5 years?

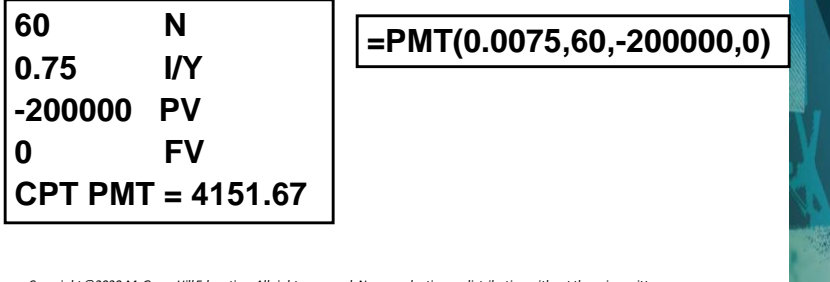

# Future Values for Annuities

• Suppose you begin saving for your retirement by depositing \$2,000 per year in an IRA. If the interest rate is 7.5%, how much will you have in 40 years?

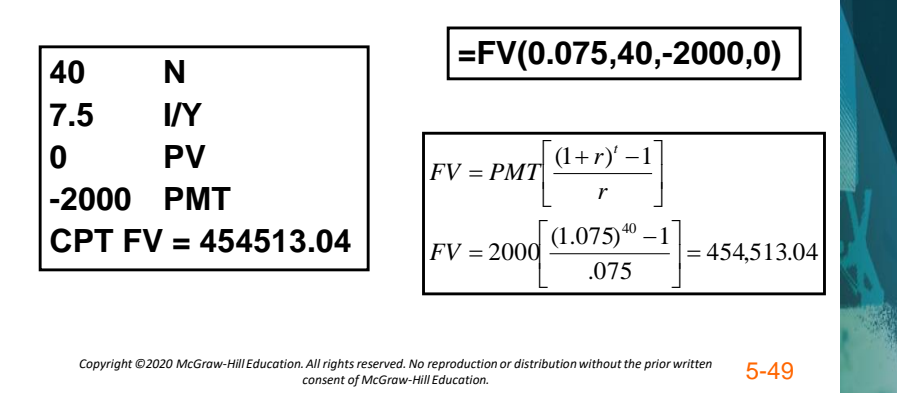

# Annuity Due

• You are saving for a new house and you put \$10,000 per year in an account paying 8%. The first payment is made today. How much will you have at the end of 3 years?

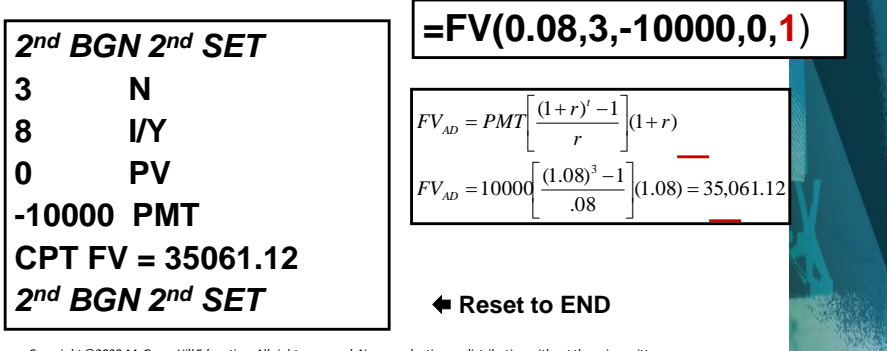

# Table 5.2

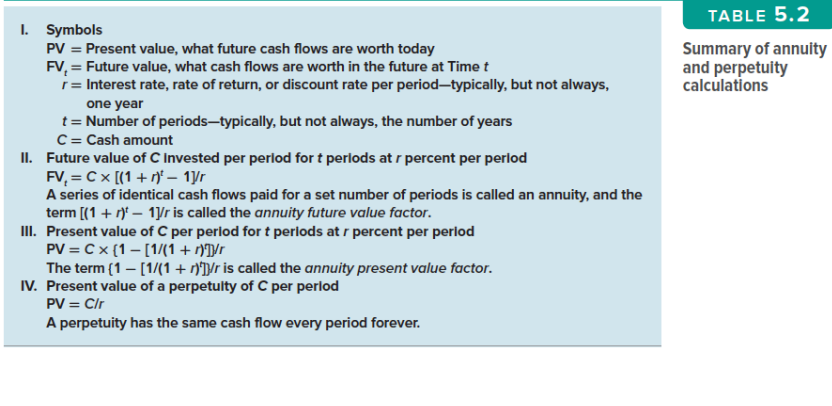

TABLE 5.2

*Copyright ©2020 McGraw-Hill Education. All rights reserved. No reproduction or distribution without the prior written consent of McGraw-Hill Education.* 5-51

Example: Work the Web

- Another online financial calculator can be found at [Calculatoredge.com.](http://www.calculatoredge.com/)
- Click [on this link,](http://www.calculatoredge.com/) select "Finance" calculator and "Annuity Payments" and work the following example:
	- How much could you withdraw each year if you have \$2,500,000, earn 8% and make annual withdrawals for 35 years?

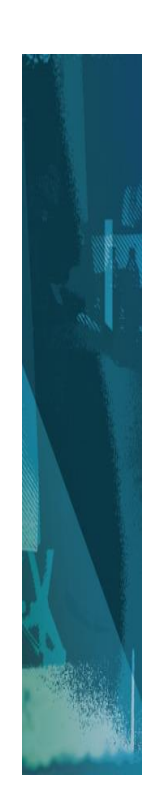

### Perpetuity Example 5.7

- Perpetuity formula: PV = PMT / r
- Current required return:
	- $-40 = 1 / r$
	- $r = .025$  or 2.5% per quarter
- Dividend for new preferred:
	- $-100 = PMT / .025$
	- PMT = 2.50 per quarter

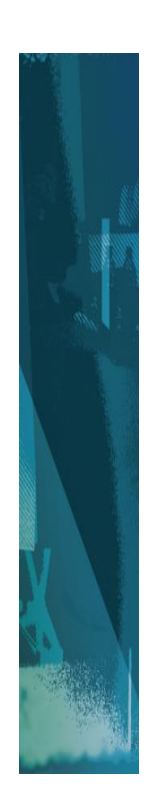

*Copyright ©2020 McGraw-Hill Education. All rights reserved. No reproduction or distribution without the prior written consent of McGraw-Hill Education.* 5-53

# Quick Quiz: Part 4 (1 of 3)

• You want to have \$1 million to use for retirement in 35 years. If you can earn 1% per month, how much do you need to deposit on a monthly basis if the first payment is made in one month?

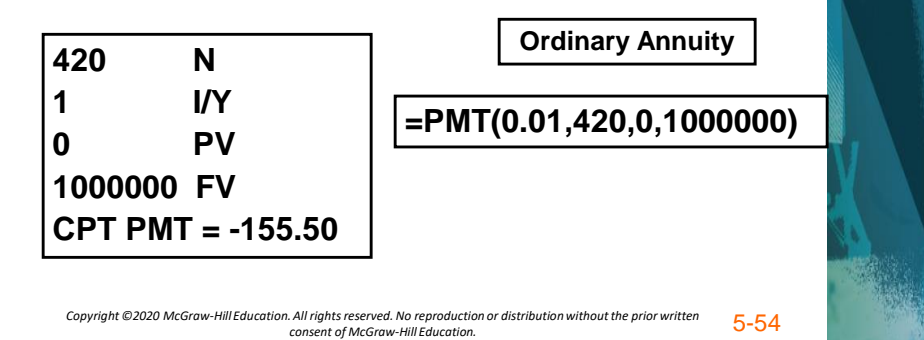

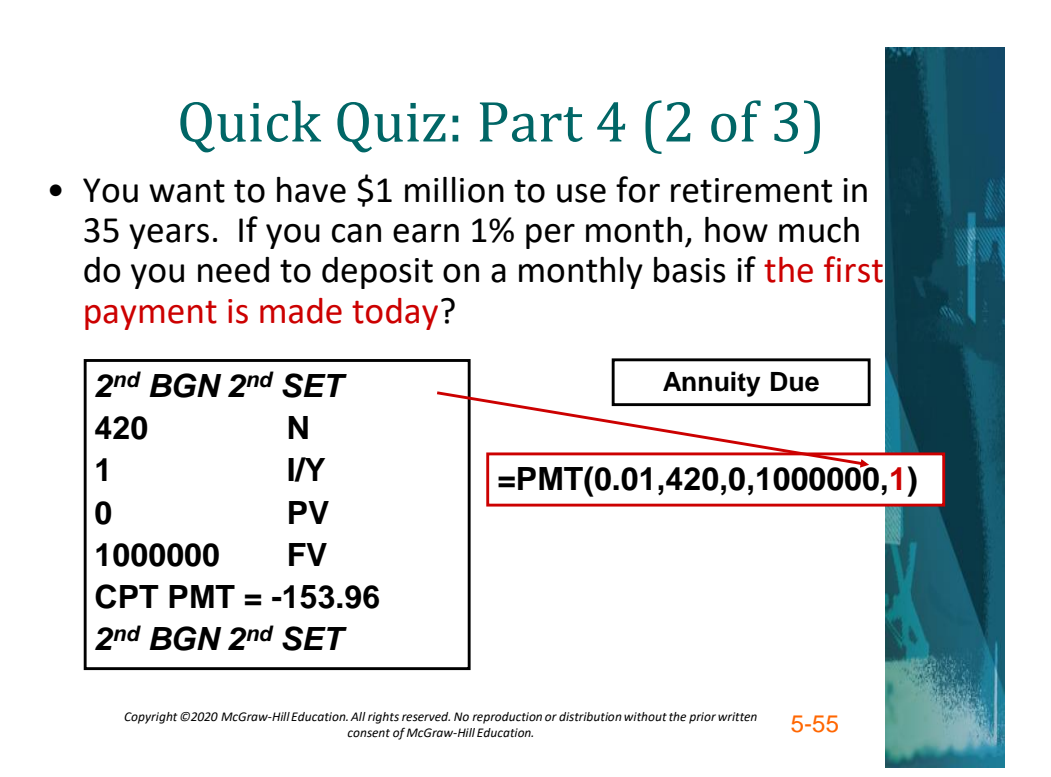

# Quick Quiz: Part 4 (3 of 3)

• You are considering preferred stock that pays a quarterly dividend of \$1.50. If your desired return is 3% per quarter, how much would you be willing to pay?

$$
$1.50/0.03 = $50
$$

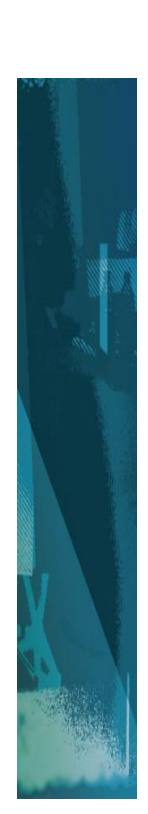

# Interest Rates

- <span id="page-28-0"></span>• Effective Annual Rate (EAR)
	- The interest rate expressed as if it were compounded once per year.
	- Used to compare two alternative investments with different compounding periods
- Annual Percentage Rate (APR) "Nominal"
	- The annual rate quoted by law
	- APR = periodic rate X number of periods per year
	- Periodic rate = APR / periods per year

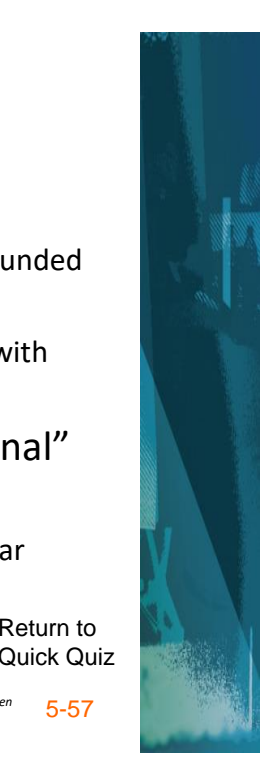

Return to

*Copyright ©2020 McGraw-Hill Education. All rights reserved. No reproduction or distribution without the prior written consent of McGraw-Hill Education.* 5-57

# Things to Remember

- You ALWAYS need to make sure that the interest rate and the time period match.
	- $-$  Annual periods  $\rightarrow$  annual rate.
	- Monthly periods  $\rightarrow$  monthly rate.
- If you have an APR based on monthly compounding, you have to use monthly periods for lump sums or adjust the interest rate accordingly.

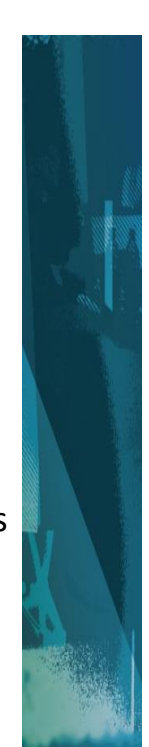

# EAR Formula

$$
EAR = \left[1 + \frac{APR}{m}\right]^m - 1
$$

**APR = the quoted rate m = number of compounds per year**

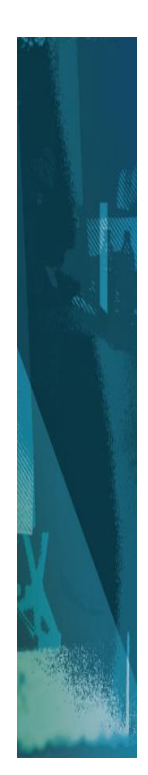

*Copyright ©2020 McGraw-Hill Education. All rights reserved. No reproduction or distribution without the prior written consent of McGraw-Hill Education.* 5-59

# EAR and APR in TI BA II+

#### *2 nd ICONV*

- *2 nd CE/C* (to clear the memory)
- 3 fields in worksheet:
	- NOM (Nominal rate-APR)
	- EFF (Effective annual rate)
	- C/Y (Compounding periods/yr)
	- To compute EFF, enter the NOM and C/Y values, move to EFF and press *CPT*
	- To compute NOM, enter the EFF and C/Y values, move to NOM and press **CPT**

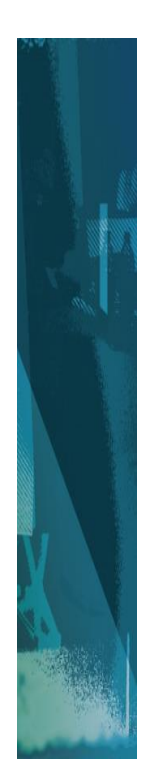

# EAR and NOM in Excel

• 2 Functions:

=EFFECT(Nom, Nper) =NOMINAL(Eff, Nper)

- All rates entered as decimals
- Nper = number of compounding periods per year

#### **TOOLS … Add-Ins … ANALYSIS TOOLPAK**

*Copyright ©2020 McGraw-Hill Education. All rights reserved. No reproduction or distribution without the prior written consent of McGraw-Hill Education.* 5-61

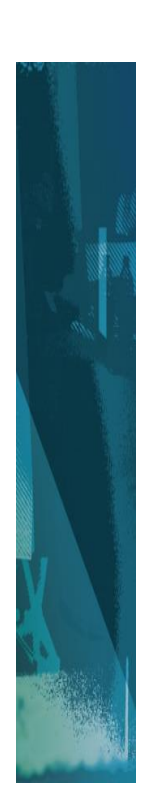

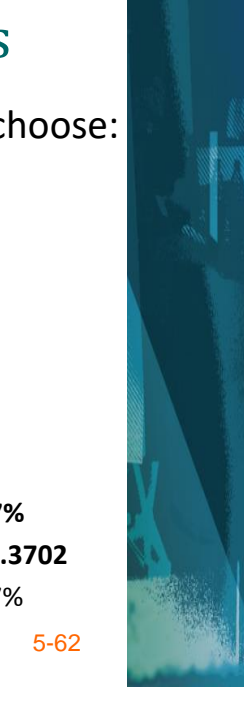

# Decisions, Decisions

- Which savings accounts should you choose:
	- 5.25% with daily compounding.
	- 5.30% with semiannual compounding.
- First account:
	- EAR =  $(1 + .0525/365)^{365} 1$  = **5.39%**
	- ICONV: NOM=5.25; C/Y=365 **EFF=5.3899**
	- Excel: =EFFECT(0.525,365) = 5.39%
- Second account:

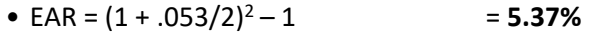

- ICONV: NOM=5.3; C/Y=2 **EFF=5.3702**
- Excel:  $=$  EFFECT(0.53,2)  $=$  5.37%

# Computing APRs

- What is the APR if the monthly rate is .5%?
	- $\blacksquare$  .5%(12) = 6%
- What is the APR if the semiannual rate is .5%?
	- $\blacksquare$  .5%(2) = 1%
- What is the monthly rate if the APR is 12% with monthly compounding?
	- $12\% / 12 = 1\%$
	- Can you divide the above APR by 2 to get the semiannual rate?
		- NO. You need an APR based on semiannual compounding to find the semiannual rate.

*Copyright ©2020 McGraw-Hill Education. All rights reserved. No reproduction or distribution without the prior written consent of McGraw-Hill Education.* 5-63

# Computing EAR and APR

- Suppose you can earn 1% per month on \$1 invested today.
	- $-$  What is the APR?  $1(12) = 12\%$
	- How much are you effectively earning?
		- $FV = 1(1.01)^{12} = 1.1268$
		- Rate = (1.1268 1) / 1 = .1268 = **12.68%**

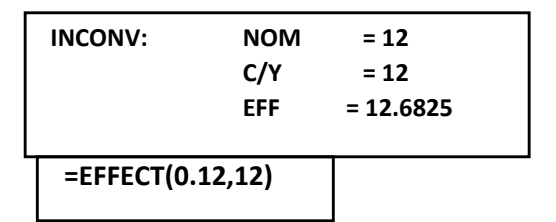

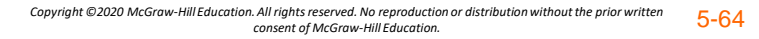

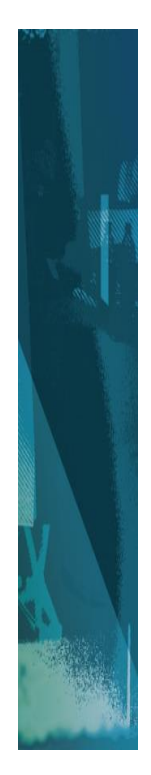

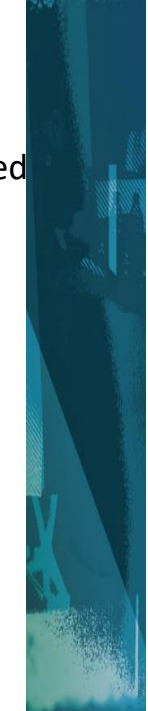

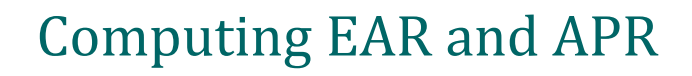

- Suppose if you put it in another account, you earn 3% per quarter.
	- What is the APR? 3(4) = 12%
	- How much are you effectively earning?
		- FV =  $1(1.03)^4$  = 1.1255
		- Rate = (1.1255 1) / 1 = .1255 = **12.55%**

**ICONV: NOM = 12**   $C/Y = 4$ **EFF = 12.5509 =EFFECT(0.12,4)**

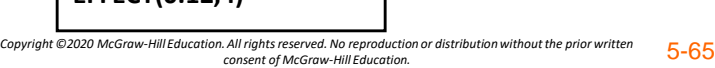

Computing APRs from EARs

  $\overline{\phantom{a}}$  $\mathbf{APR} = \mathbf{m} \left[ (\mathbf{1} + \mathbf{EAR})^{1/m} - \mathbf{1} \right]$ **1**

**M = number of compounding periods per year**

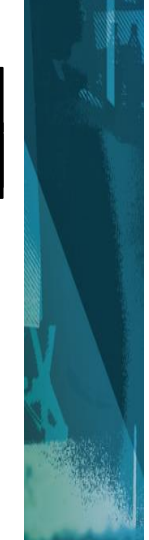

# APR - Example

• Suppose you want to earn an effective rate of 12% and you are looking at an account that compounds on a monthly basis. What APR must they pay?

 $ICONV:$  EFF  $= 12$  $C/Y = 12$ NOM = 11.3866 Excel: =NOMINAL(0.12,12)  $\mathsf{APR} = 12[(1 + .12)^{1/12} - 1] = .1138655$  or 11.39%

*Copyright ©2020 McGraw-Hill Education. All rights reserved. No reproduction or distribution without the prior written consent of McGraw-Hill Education.* 5-67

Computing Payments with APRs

- Suppose you want to buy a new computer.
- The store is willing to allow you to make monthly payments.
- The entire computer system costs \$3,500.
- The loan period is for 2 years.
- The interest rate is 16.9% with monthly compounding.
- What is your monthly payment?

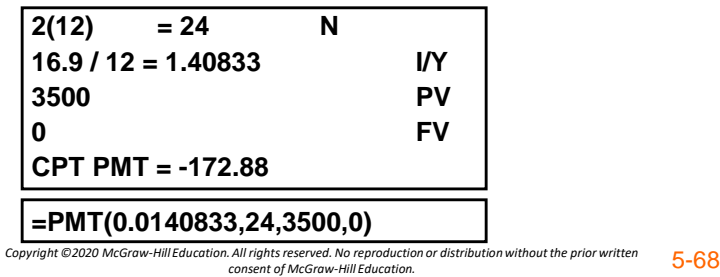

### Future Values with Monthly Compounding

• Suppose you deposit \$50 a month into an account that has an APR of 9%, based on monthly compounding. How much will you have in the account in 35 years?

|                       | 420        | N          |        | $(35*12)$ = $FV(0.0075, 420, -50, 0)$ |  |
|-----------------------|------------|------------|--------|---------------------------------------|--|
|                       | $0.75$ I/Y |            | (9/12) |                                       |  |
|                       |            | PV         |        |                                       |  |
|                       | -50        | <b>PMT</b> |        |                                       |  |
| CPT FV = $147,089.22$ |            |            |        |                                       |  |
|                       |            |            |        |                                       |  |

*Copyright ©2020 McGraw-Hill Education. All rights reserved. No reproduction or distribution without the prior written consent of McGraw-Hill Education.* 5-69

## Present Value with Daily Compounding

• You need \$15,000 in 3 years for a new car. If you can deposit money into an account that pays an APR of 5.5% based on daily compounding, how much would you need to deposit?

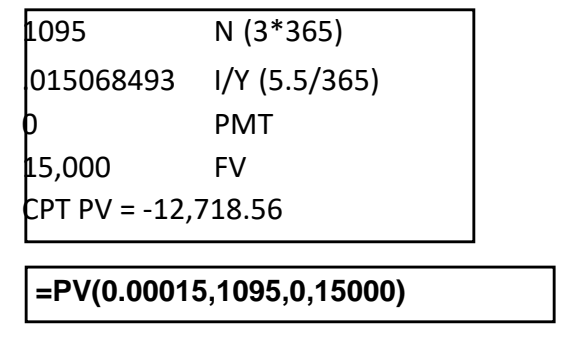

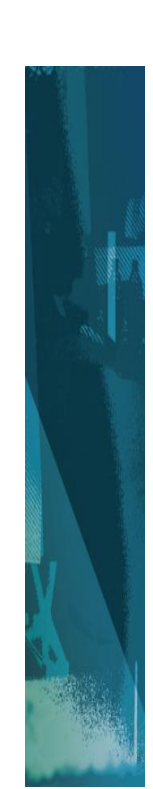

# Quick Quiz: Part 5

- <span id="page-35-0"></span>• What is the definition of an APR?
- What is the effective annual rate?
- Which rate should you use to compare alternative investments or loans?
- Which rate do you need to use in the time value of money calculations?

**[\(Answers = Slide 5.56\)](#page-28-0)**

*Copyright ©2020 McGraw-Hill Education. All rights reserved. No reproduction or distribution without the prior written consent of McGraw-Hill Education.* 5-71

Pure Discount Loans

- Treasury bills are excellent examples of pure discount loans.
	- Principal amount is repaid at some future date
	- No periodic interest payments
- If a T-bill promises to repay \$10,000 in 12 months and the market interest rate is 7 percent, how much will the bill sell for in the market?
	- **1 N; 10,000 FV; 7 I/Y; CPT PV** = **-9345.79**
	- **=PV(.07,1,0,10000)** Return to

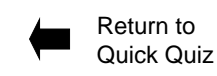

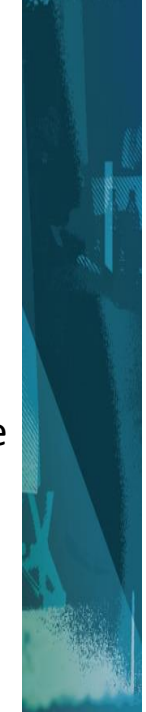

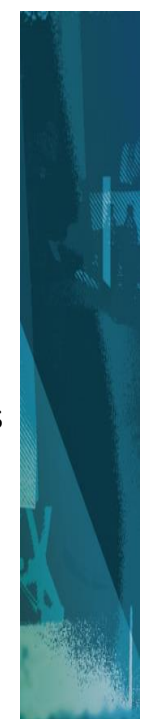

# <span id="page-36-0"></span>Amortized Loan with Fixed Payment: Example

- Each payment covers the interest expense plus reduces principal
- Consider a 4-year loan with annual payments. The interest rate is 8% and the principal amount is \$5000. Return to
	- What is the annual payment?
		- $5,000 = PMT[1 1 / 1.08<sup>4</sup>] / .08$   $\rightarrow$  PMT = 1,509.60

Quick Quiz

- $\bullet$  =PMT(0.08,4,5000,0) = 1509.60
- 4 N; 8 I/Y; 5000 PV, 0 FV, CPT PMT = 1509.60

*Copyright ©2020 McGraw-Hill Education. All rights reserved. No reproduction or distribution without the prior written consent of McGraw-Hill Education.* 5-73

### Amortized Loan with Fixed Payment: Example

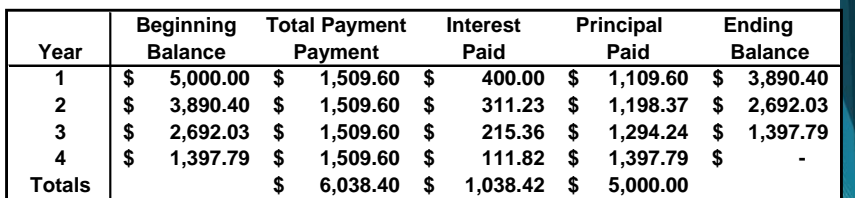

**Interest Paid = Beginning Balance \* Rate (8%) Principal Paid = Total Payment – Interest Paid Ending Balance = Beginning Balance – Principal Paid**

# Quick Quiz: Part 6

- What is a pure discount loan? – What is a good example of a pure discount loan? ([Slide 5.72](#page-35-0)) • What is an amortized loan?
	- What is a good example of an amortized **loan?** [\(Slide 5.73\)](#page-36-0)

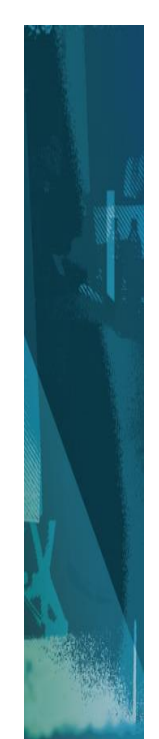

*Copyright ©2020 McGraw-Hill Education. All rights reserved. No reproduction or distribution without the prior written consent of McGraw-Hill Education.* 5-75

# Example: Work the Web

- Several Web sites have calculators that will prepare amortization tables quickly
- One such site is [Bankrate.com](http://www.bankrate.com/)
- Click [on this link](http://www.bankrate.com/), select "Calculators," "Mortgage Payment Calculator," and enter the following information:
	- $-$  Loan amount = \$20,000
	- $-$  Term = 10 years
	- Interest rate = 7.625%
	- What is the monthly payment? *Copyright ©2020 McGraw-Hill Education. All rights reserved. No reproduction or distribution without the prior written consent of McGraw-Hill Education.* 5-76

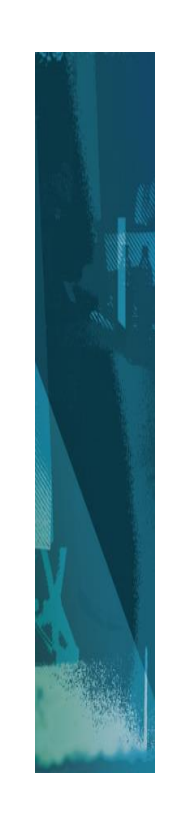

# FV Example 5.1 Calculator Solution

<span id="page-38-0"></span>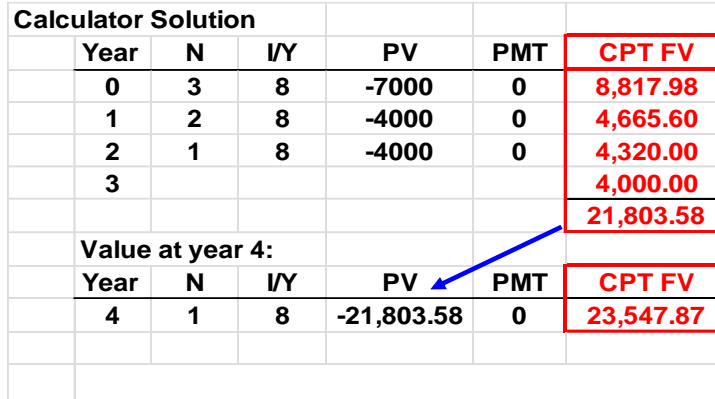

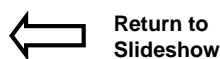

*Copyright ©2020 McGraw-Hill Education. All rights reserved. No reproduction or distribution without the prior written consent of McGraw-Hill Education.* 5-77

### FV Example 5.1 Excel Solution

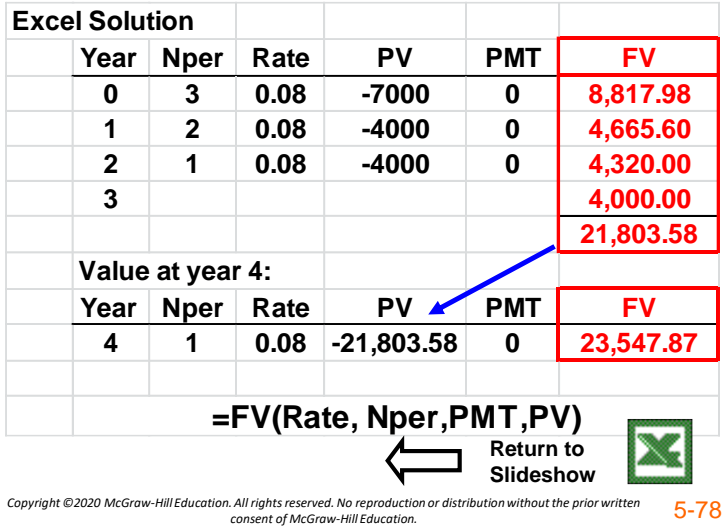

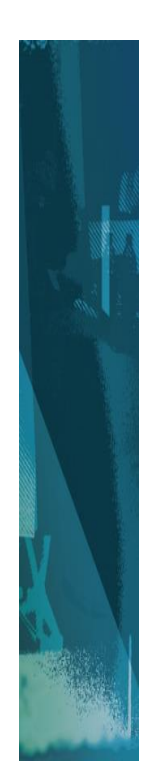

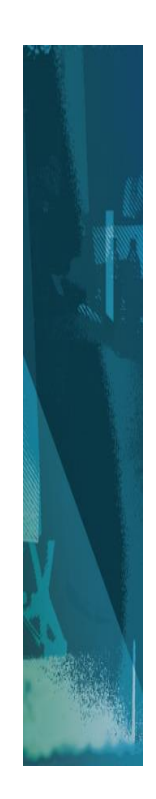

### <span id="page-39-0"></span>FV Example 2 Calculator Solution

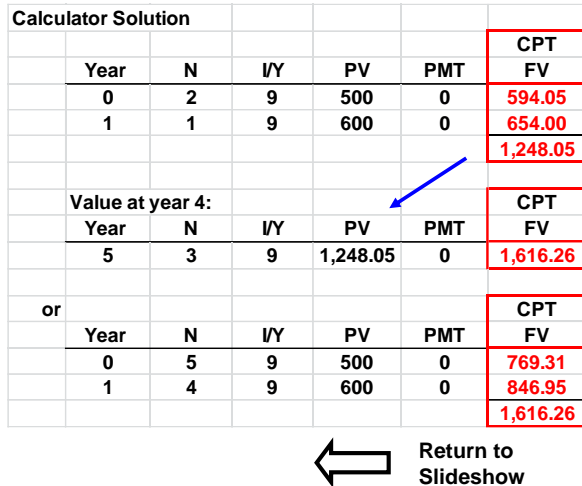

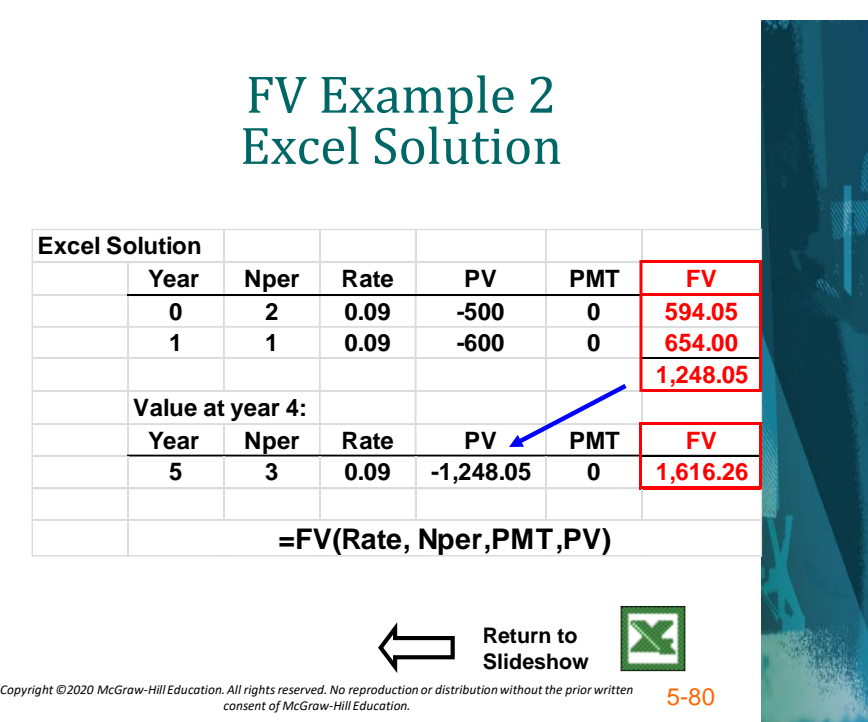

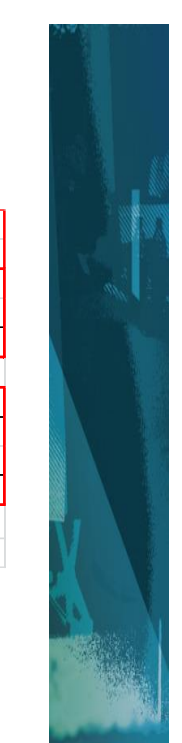

### <span id="page-40-0"></span>FV Example 3 Calculator and Excel Solution

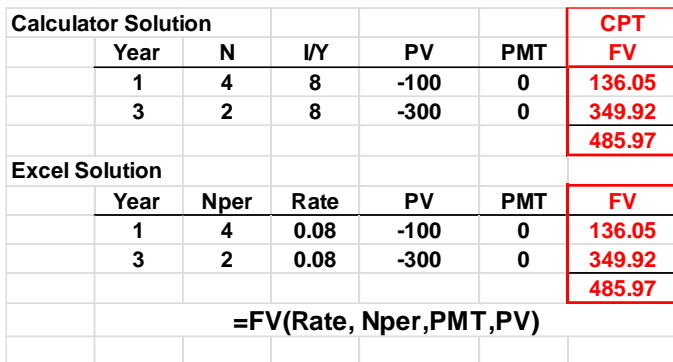

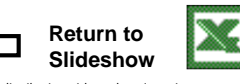

*Copyright ©2020 McGraw-Hill Education. All rights reserved. No reproduction or distribution without the prior written consent of McGraw-Hill Education.* 5-81

### Multiple Cash Flows: Example 5.3 Calculator Solution

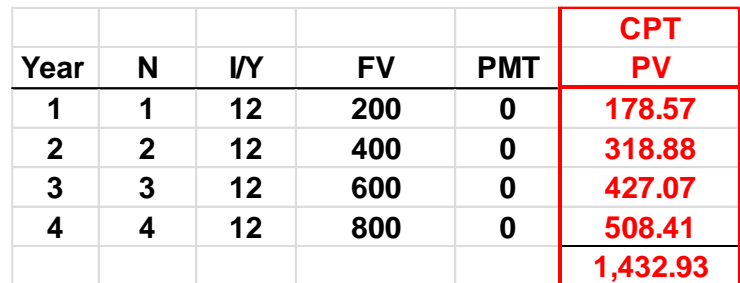

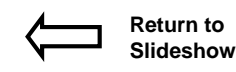

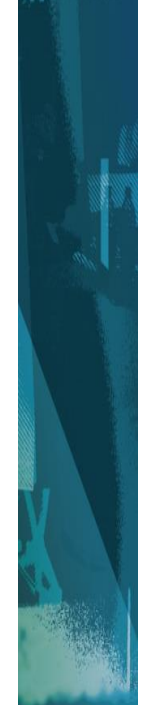

### <span id="page-41-0"></span>Multiple Cash Flows: Example 5.3 Excel Solution

#### **Excel Solution Year Nper Rate FV PMT PV 1 1 0.12 -200 0 178.57 2 2 0.12 -400 0 318.88 3 3 0.12 -600 0 427.07 4 4 0.12 -800 0 508.41 1,432.93**

#### **=PV(Rate, Nper,PMT,FV)**

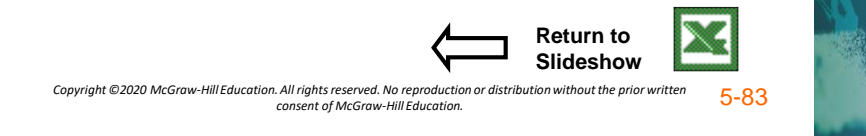

### Excel: PV of Multiple Uneven CFs

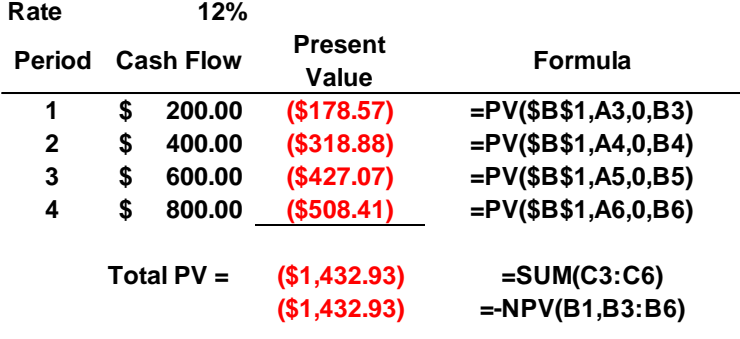

**The functions require a PMT = 0.**

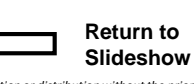

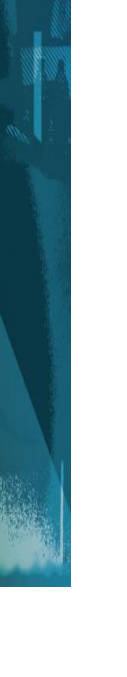

### <span id="page-42-0"></span>Multiple Cash Flows: PV Example Calculator & Excel Solutions

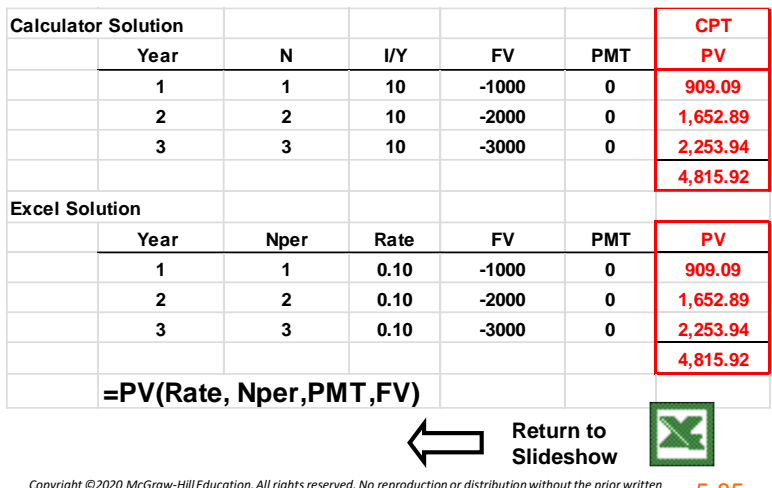

*Copyright ©2020 McGraw-Hill Education. All rights reserved. No reproduction or distribution without the prior written consent of McGraw-Hill Education.* 5-85

Quick Quiz: Part 1

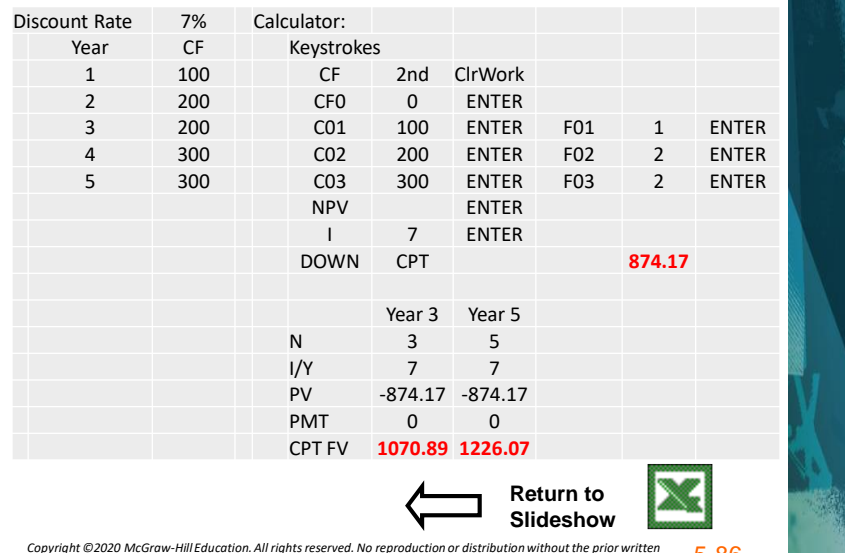

<span id="page-43-0"></span>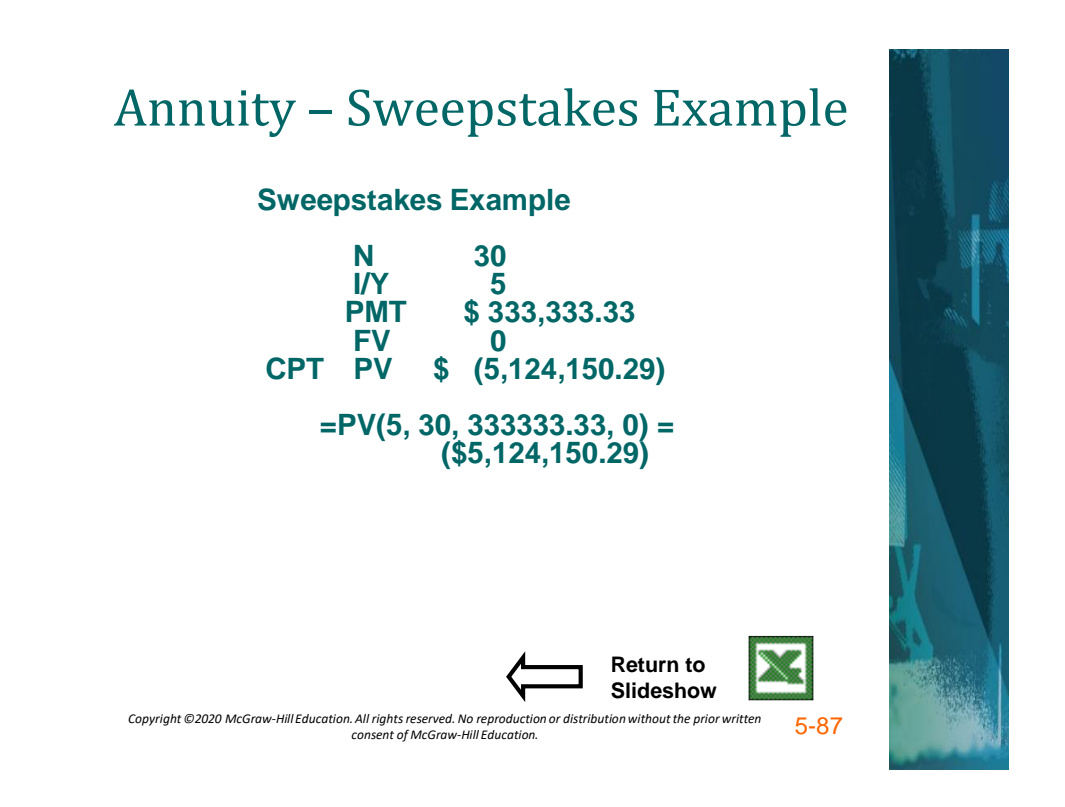

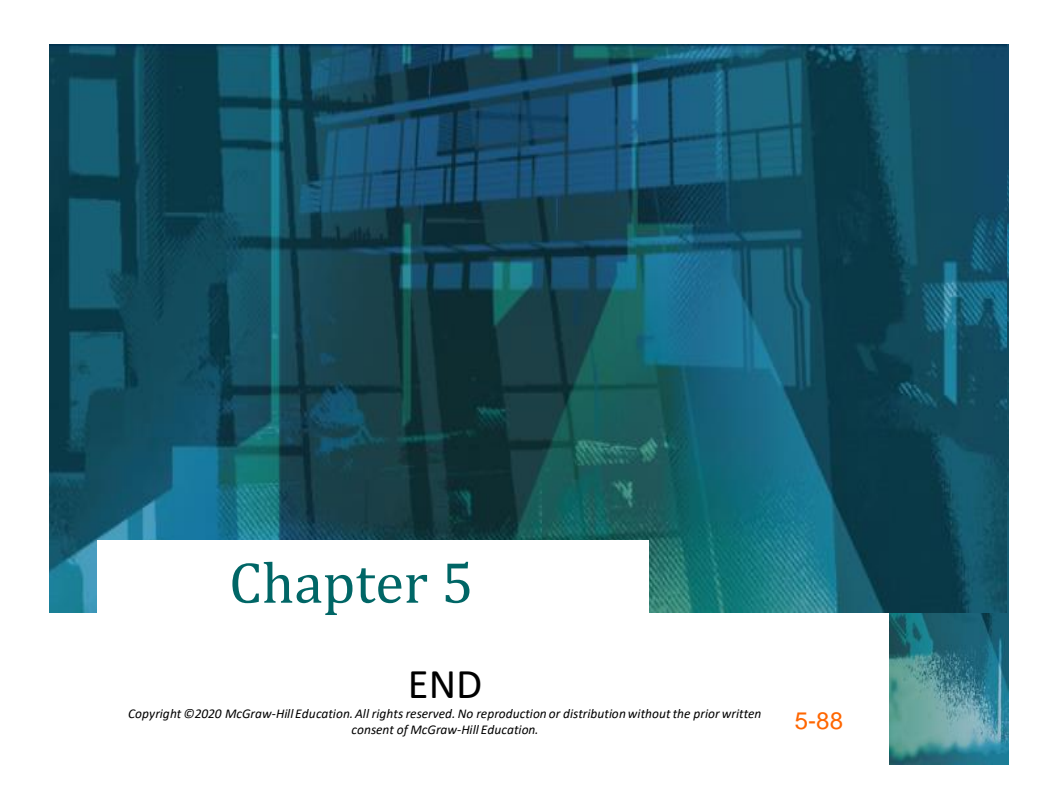